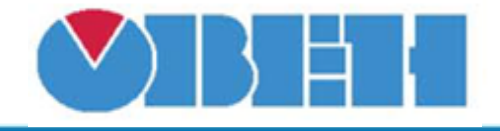

## **Преобразователь сопротивления в температуру (Ni1000)**

### [Обсуждение на форуме](http://www.owen.ru/forum/showthread.php?t=25067)

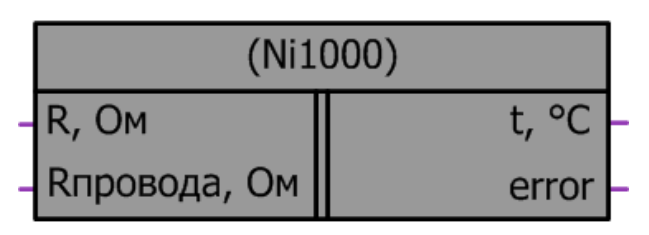

Рисунок 1 – Условное обозначение

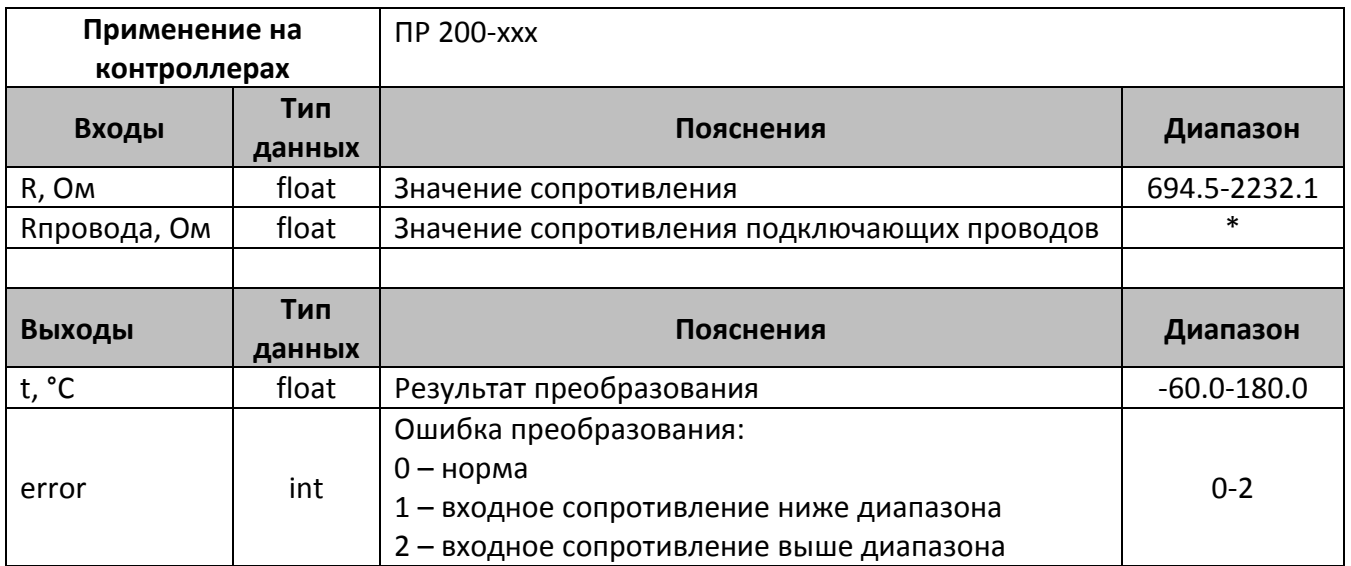

\*- измеряется при подключении

#### **Описание работы макроса**

Макрос позволяет:

- 1. При подаче на вход переменной содержащей значение сопротивления в омах, получить на выходе значение температуры в °С, в соответствии с таблицей НСХ ТСН Ni1000, для W<sub>100</sub>=1.617 (α=0,00617) по ГОСТ 6651-2009. На всем диапазоне сопротивлений, ошибка по измерению температуры составляет ±1°С.
- 2. При значительной длине подключающих проводов, когда их сопротивление может вносить погрешность в результат измерения, возможно компенсировать данное сопротивление, подачей его значения на вход Rпровода.

#### **Структура макроса**

Макрос представляет собой интерполяционное уравнение для никелевого ТС с температурным коэффициентом сопротивления  $\alpha$  = 0,00617 °C<sup>-1</sup>. Структурная схема макроса представлена на рис.2

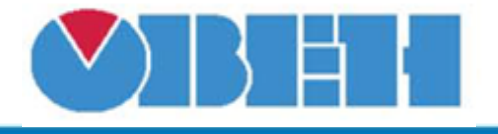

В диапазоне температур от -60 °С до 100 °С приближенная обратная функция, позволяющая проводить расчет температуры по сопротивлению ТС , следующая:

$$
t = \frac{\sqrt{A^2 - 4B(1 - R_t/R_0)} - A}{2B},
$$

где *t* – температура на выходе макроса, °С;

 $R_t$  – сопротивление на входе макроса, Ом;

*R<sup>0</sup>* – номинальное сопротивление при температуре 0 °С, Ом;

 $A = 5,4963 \cdot 10^{-3} \text{ °C}^1;$ 

 $B = 6,7556.10^{-6} °C^2;$ 

В диапазоне температур от 100 °С до 180 °С обратная функция для НСХ следующая:

$$
t = 100 + \sum_{i=1}^{3} D_i \left(\frac{R_t}{R_0} - 1.6172\right)^i,
$$

где *t* – температура на выходе макроса, °С;

*R<sup>t</sup>* – сопротивление на входе макроса, Ом;

*R<sup>0</sup>* – номинальное сопротивление при температуре 0 °С, Ом;

*D<sup>i</sup>* – постоянные коэффициенты;

*D<sup>1</sup>* = 144,096 °С;

$$
D_2 = -25,502
$$
 °C;

$$
D_3 = 4,4876
$$
 °C;

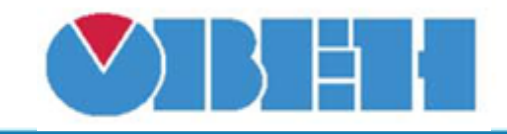

# **Среда программирования OWEN Logic**

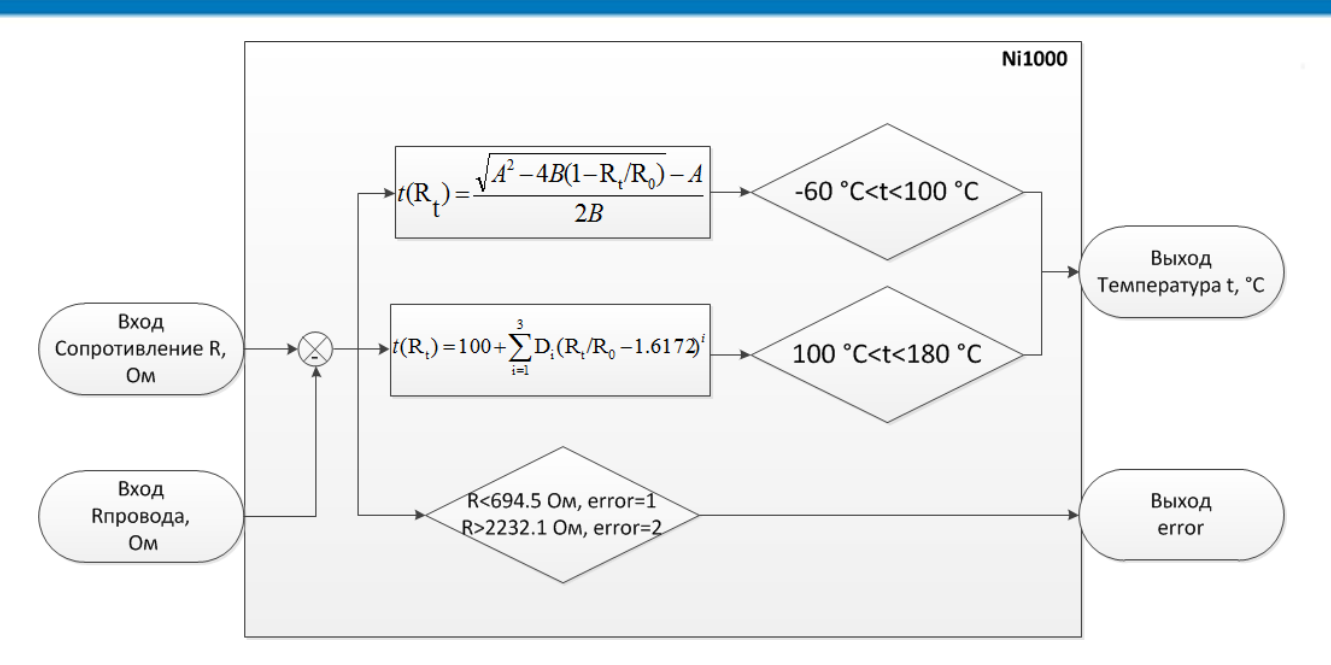

Рисунок 2 – Структурная (функциональная) схема макроса

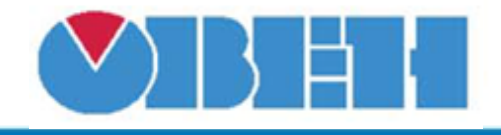

#### **Пример работы**

На вход макроса подается значение сопротивления равное 1622.2 Ом, измеренное сопротивление проводов соединяющих термосопротивление с аналоговым входом оказалось равным 5 Ом, данное значение необходимо подать на вход Rпровода. В макросе осуществляется компенсация сопротивления кабеля и на выходе получаем значение температуры 100 °С, что соответствует значению сопротивления 1617.2 Ом.

В случае если значение входного сопротивления подаваемого на вход макроса, выйдет за диапазон сопротивлений соответствующей характеристики ТС, макрос выдаст ошибку error. Если error=1, значит сопротивление ниже диапазона (например, произошел обрыв датчика). Если error=2, значит сопротивление выше диапазона (например, ухудшился контакт в месте соединения выводов датчика). При значении ошибки error>0, на выходе температуры сохраняется последнее вычисленное значение из диапазона.

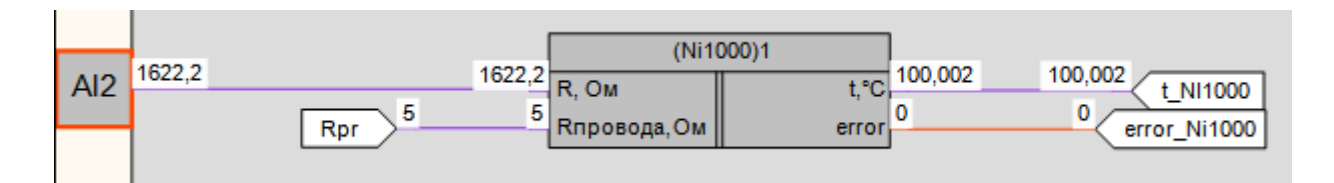

Рисунок 3 – Пример работы макроса

#### **Область применения макроса:**

1) Во всех алгоритмах где используется значение сопротивления с никелевого ТС НСХ Ni1000 для получения значения температуры

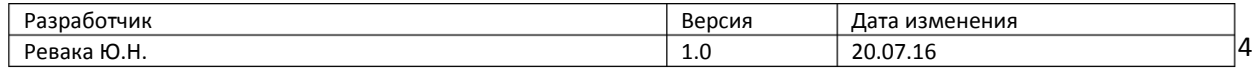